# Estruturas de Repetição e String

Vanessa Braganholo vanessa@ic.uff.br Aula de hoje...

#### Estruturas de repetição

- *while*...*do*
- *do*...while
- *for*

# ▶ String

Manipulação de textos

# Estruturas de Repetição

- ▶ Permitem que um bloco de comandos seja executado diversas vezes
- **Repetição condicional**: executa um bloco de código enquanto uma condição lógica for verdadeira
	- *do...while*
	- *while...do*

 **Repetição contável**: executa um bloco de código um número predeterminado de vezes *for* 

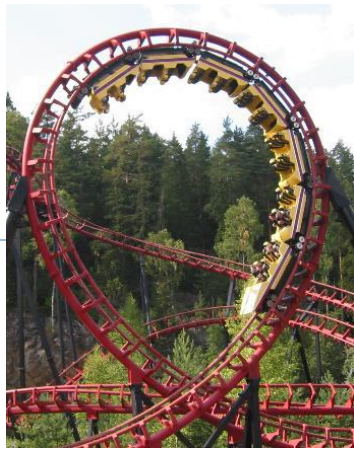

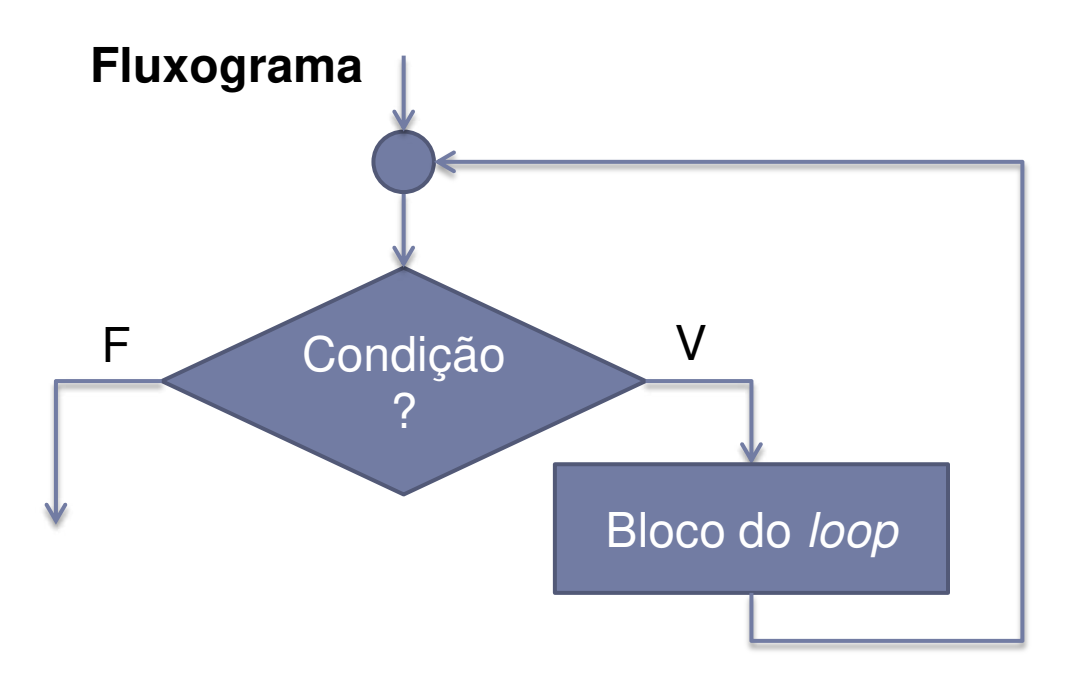

#### Pseudocódigo

Enquanto CONDIÇÃO faça INSTRUÇÃO 1 **INSTRUÇÃO 2 INSTRUÇÃO N** 

#### Java

 $\bullet\qquad\bullet\qquad\bullet\qquad$ 

```
while (CONDIÇÃO) {
  INSTRUÇÃO 1;
  INSTRUÇÃO 2;
   \bullet \bullet \bulletINSTRUÇÃO N;
\}
```
- Executa o bloco de instruções enquanto a condição for verdadeira
- ▶ A condição é uma expressão booleana que pode fazer uso de quaisquer operadores
- A condição deve sempre estar entre parênteses
- ▶ Pode-se omitir { e } caso execute somente uma instrução

- Executa o bloco de instruções enquanto a condição for verdadeira
- **A condição é uma expressão booleana que pode fazer uso de quaisquer operadores**
- **A condição deve sempre estar entre parênteses**
- **Pode-se omitir { e } caso execute somente uma instrução**

# **Nenhuma novidade: igual ao if!!!**

# Exemplo de *while...do*

```
▶ Programa para calcular fatorial de um número:
import java.util.Scanner; 
public class Fatorial { 
   public static void main(String[] args) { 
    Scanner teclado = new Scanner (System.in);
    System.out.print("Entre com um número inteiro positivo: ");
    int numero = teclado.nextInt();
    long fatorial = 1;
     while (numero > 0) { 
       fatorial *= numero--; 
 } 
    System.out.println("O fatorial desse número é " + fatorial);
 }
```
}

Exemplo de *while...do*

▶ Qual a saída do programa abaixo?

```
public class Loop { 
   public static void main(String[] args) { 
    int i = 0:
     while (true) 
       System.out.println(i++); 
   } 
}
```
▶ Evitem forçar loops infinitos sempre que possível!

# Repetição condicional do tipo do...while

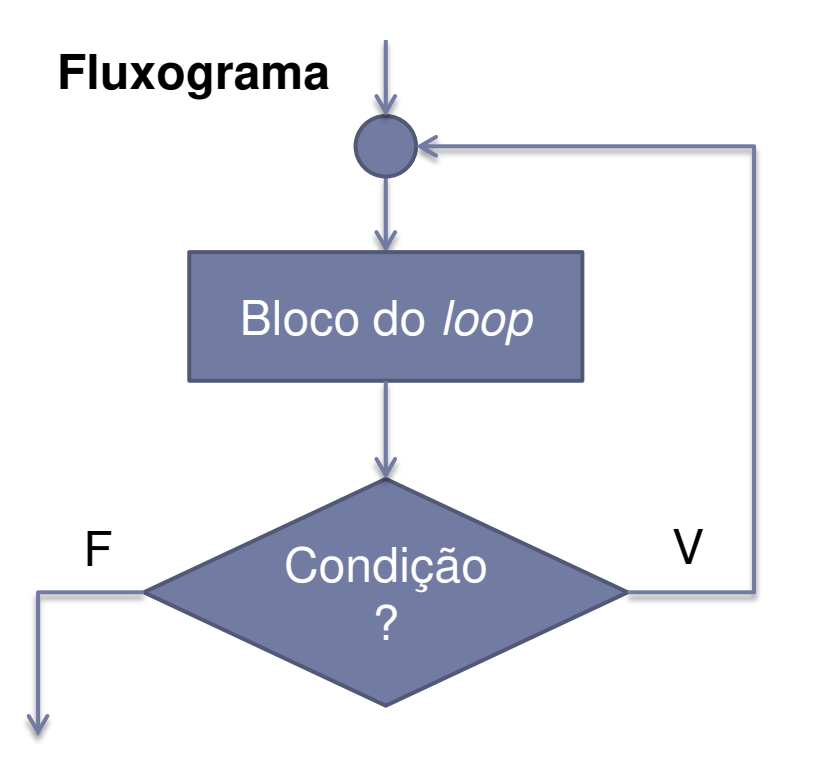

#### Pseudocódigo

Faça

INSTRUÇÃO 1

**INSTRUÇÃO 2** 

INSTRUÇÃO N Enquanto CONDIÇÃO

# Repetição condicional do tipo do...while

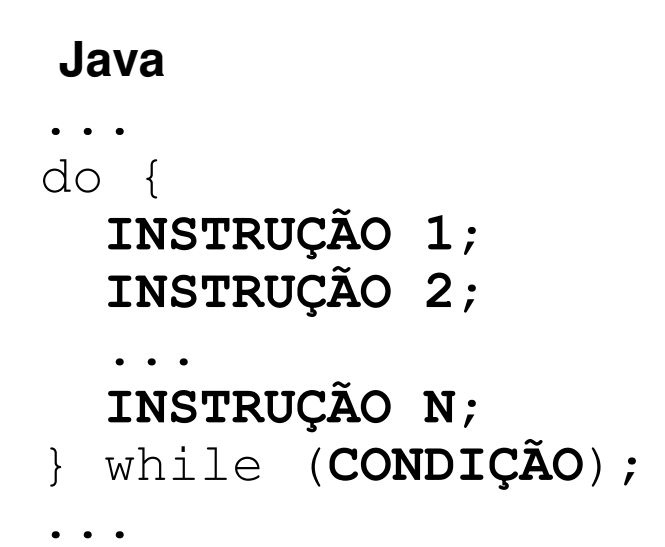

# Repetição condicional do tipo *do...while*

- Executa o bloco de instruções enquanto a condição for verdadeira
- **Garante que ocorrerá ao menos uma execução** 
	- A verificação da condição é feita depois do bloco de instruções
- Valem as mesmas condições do *while...do*

# Exemplo de *do...while*

```
▶ Programa para calcular fatorial de um número:
import java.util.Scanner; 
public class Fatorial { 
   public static void main(String[] args) { 
    Scanner teclado = new Scanner (System.in);
    System.out.print("Entre com um número inteiro positivo: ");
    int numero = teclado.nextInt();
    long fatorial = 1;
     do { 
       fatorial *= numero--; 
     } while (numero > 0); 
    System.out.println("O fatorial desse número é " + fatorial);
   }
```
}

# Mas então... dá no mesmo?

- $\triangleright$  Naaaaaaaaaaaaaão!!!
- ▶ Reparem que pedimos para o usuário "Entre com um número inteiro positivo: "
	- ▶ Para esse cenário, ambas as estruturas funcionaram
- ▶ O que acontece se pedirmos para o usuário "Entre com um número inteiro não negativo: "
	- Qual das duas estruturas resolve o problema corretamente se o usuário entrar com zero?
	- Qual o resultado provido pela outra?
	- ▶ Lembrem: fatorial de zero é 1!

# Repetição contável do tipo for

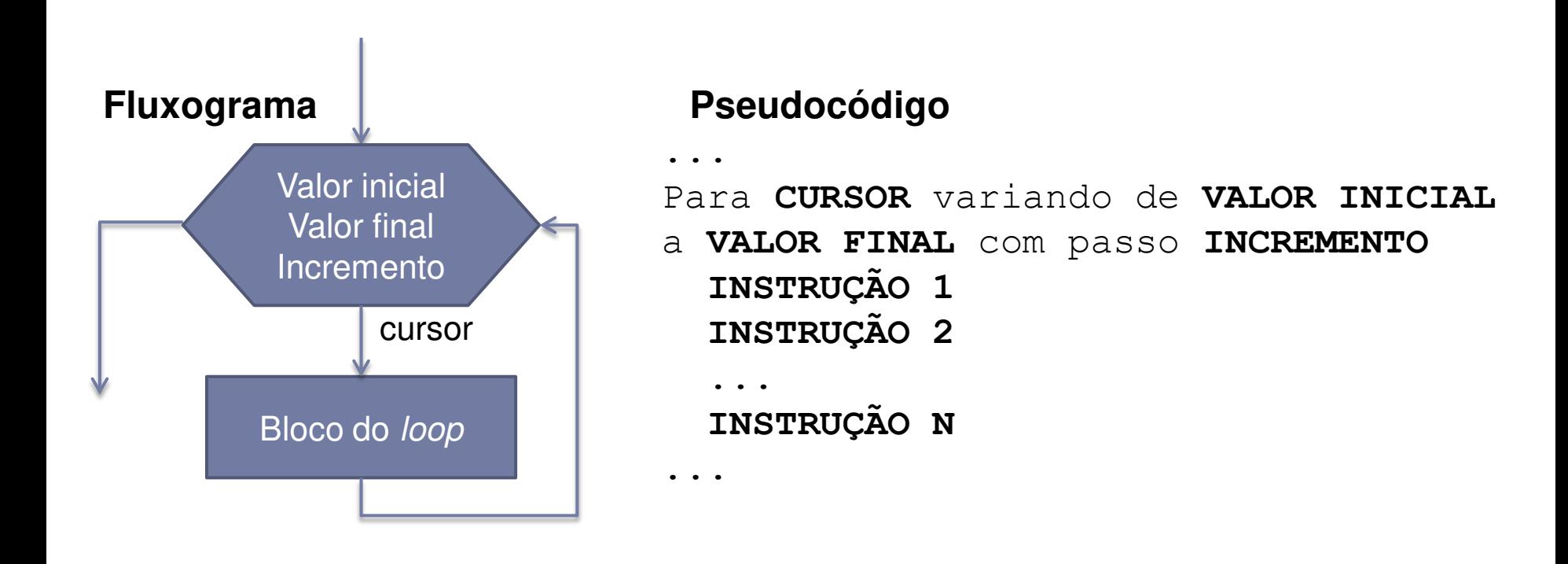

# Repetição contável do tipo for

#### Java

```
for (INICIALIZAÇÃO; TERMINAÇÃO; INCREMENTO) {
   INSTRUÇÃO 1;
   INSTRUÇÃO 2;
    \bullet\quad\bullet\quad\bulletINSTRUÇÃO N;
\mathcal{F}\bullet\quad\bullet\quad\bullet
```
# Repetição contável do tipo *for*

▶ Executa o bloco de instruções por um número predeterminado de vezes

#### **Expressão de inicialização**

- Utilizada para iniciar a variável de controle do *loop* (cursor)
- Executada uma única vez, antes do primeiro *loop*

#### **Expressão de terminação**

- Termina a execução do *loop* quando tiver o valor *false*
- Verificada antes de cada *loop*

#### **Expressão de incremento**

- ▶ Pode incrementar ou decrementar a variável de controle (cursor)
- Executada no final de cada *loop*
- As expressões devem sempre estar entre parênteses e separadas por ponto-e-vírgula
- ▶ Pode-se omitir { e } caso execute somente uma instrução

# Exemplo de *for*

```
▶ Programa para calcular fatorial de um número:
import java.util.Scanner; 
public class Fatorial { 
   public static void main(String[] args) { 
    Scanner teclado = new Scanner (System.in);
    System.out.print("Entre com um número inteiro positivo: ");
    int numero = teclado.nextInt();
    long fatorial = 1;
     for (int i = 1; i <= numero; i++) { 
       fatorial *= i; 
 } 
    System.out.println("O fatorial desse número é " + fatorial);
 }
```
}

# Exemplo de *for*

# Qual a diferença de for (int i = 1; i  $\le$  numero; i++) {

fatorial  $*= i;$ 

}

#### Para

```
for (int i = numero; i >= 1; i--) {
  fatorial *= i;}
```
 $\blacktriangleright$  ?

# String

- ▶ Classe em Java para representar variáveis textuais
- ▶ Possui uma variedade de métodos para manipulação de texto
- Métodos podem ser chamados a partir de uma variável ou do texto em si
	- ▶ System.out.println(texto.charAt(2));
	- ▶ System.out.println("Texto".charAt(2));
- ▶ Para manipulações mais eficientes com strings, veja a classe **StringBuffer**

#### ▶ equals(Object)

- ▶ Informa se duas Strings são iguais
- Ex.: "Flamengo".equals("flamengo")  $\rightarrow$  false
- Ex.: "Flamengo".equals("Flamengo")  $\rightarrow$  true

### $\blacktriangleright$  length()

- ▶ Retorna o tamanho da String
- Ex.: "Flamengo".length()  $\rightarrow$  8

#### ▶ concat(String)

- ▶ Concatena duas strings, de forma equivalente ao operador +
- Ex.: "Fla".concat("mengo")  $\rightarrow$  "Flamengo"

### ▶ charAt(int)

- ▶ Retorna o caractere na posição informada
- A primeira posição é zero
- Ex.: "Flamengo".charAt(2)  $\rightarrow$  'a'

- ▶ compareTo(String)
	- ▶ Retorna 0 se as strings forem iguais, <0 se a string for lexicamente menor e >0 se for lexicamente maior que o parâmetro
	- $\triangleright$  "Fla".compareTo("Flu")  $\rightarrow$  -20

#### ▶ compareToIgnoreCase(String)

- ▶ Idem ao anterior, sem considerar diferenças entre maiúsculas e minúsculas
- $\triangleright$  "Fla".compareToIgnoreCase("fla")  $\rightarrow$  0
- ▶ indexOf(String, int)
	- Busca pela primeira ocorrência de uma substring ou caractere a partir de uma posição informada
	- Ex.: "Fla x Flu".indexOf("Fl", 0))  $\rightarrow$  0
	- Ex.: "Fla x Flu".indexOf("Fl", 1))  $\rightarrow$  6

- $\triangleright$  substring(int, int)
	- Retorna a substring que vai da posição inicial (inclusive) até a posição final (exclusive), ambas informadas
	- Ex.: "Flamengo".substring(3,6))  $\rightarrow$  "men"
- ▶ toLowerCase()
	- ▶ Retorna a string em minúsculas
	- Ex.: "Flamengo".toLowerCase()  $\rightarrow$  "flamengo"
- ▶ toUpperCase()
	- ▶ Retorna a string em maiúsculas
	- Ex.: "Flamengo".toUpperCase()  $\rightarrow$  "FLAMENGO"
- $\triangleright$  trim()
	- ▶ Remove espaços antes e depois da string
	- Ex.: " Flamengo ".trim()  $\rightarrow$  "Flamengo"

- Veja os demais métodos em
	- http://docs.oracle.com/javase/7/docs/api/java/lang/String. html
- ▶ Na verdade, todas as classes de apoio do Java podem ser consultadas em
	- http://docs.oracle.com/javase/7/docs/api/

# Exemplo

#### ▶ Programa para gerar a citação a partir de um nome Ex.: Leonardo Gresta Paulino Murta  $\rightarrow$  MURTA, L. G. P.

```
import java.util.Scanner; 
public class Citacao { 
   public static void main(String[] args) { 
    Scanner teclado = new Scanner(System.in);
     String iniciais = ""; 
     String sobrenome = "";
```
System.out.print("Entre com um nome completo: String nome = teclado.nextLine().trim();

## Exemplo

```
 int inicio = 0; 
     int fim = nome.indexOf(" ", inicio); 
    while (fim != -1) {
      iniciais += nome.substring(inicio, inicio + 1) + ". ";
       inicio = fim + 1; 
       fim = nome.indexOf(" ", inicio); 
 } 
     sobrenome = nome.substring(inicio).toUpperCase();
```

```
 System.out.print(sobrenome + ", "); 
 System.out.println(iniciais.toUpperCase().trim());
```
}

}

- Faça um programa para montar a tabela de multiplicação de números de 1 a 10 (ex.:  $1 \times 1 = 1$ , 1  $x 2 = 2$ , etc.)
- Faça um programa para determinar o número de dígitos de um número informado (sem usar String)

- Faça um programa para calcular a série de Fibonacci para um número informado pelo usuário, sendo  $F(0) = 0$ ,  $F(1) = 1$  e  $F(n) = F(n-1) + F(n-2)$ 
	- ▶ Por exemplo, caso o usuário informe o número 9, o resultado seria: 0, 1, 1, 2, 3, 5, 8, 13, 21, 34

- ▶ Faça um programa para listar todos os divisores de um número ou dizer que o número é primo caso não existam divisores
	- ▶ Ao final, verifique se o usuário deseja analisar outro número

- Faça um programa que calcule o retorno de um investimento financeiro fazendo as contas mês a mês, sem usar a fórmula de juros compostos
	- O usuário deve informar quanto será investido por mês e qual será a taxa de juros mensal
	- ▶ O programa deve informar o saldo do investimento após um ano (soma das aplicações mês a mês considerando os juros compostos), e perguntar ao usuário se ele deseja que seja calculado o ano seguinte, sucessivamente
	- ▶ Por exemplo, caso o usuário deseje investir R\$ 100,00 por mês, e tenha uma taxa de juros de 1% ao mês, o programa forneceria a seguinte saída:

Saldo do investimento após 1 ano: 1280.9328043328942

Deseja processar mais um ano? (S/N)

 Escreva um programa em Java que imprime na tela os n primeiros números perfeitos. Um número perfeito é aquele que é igual à soma dos seus divisores. Por exemplo,  $6 = 1 + 2 + 3$ .

- ▶ Um número inteiro é considerado triangular se este for o produto de 3 números inteiros consecutivos, como, por exemplo,  $120 = 4 \times 5 \times 6$
- Elabore um programa que, após ler um número n do teclado, verifique se n é triangular

 Elabore um programa em Java que leia n valores e mostre a soma de seus quadrados.

▶ Faça um programa que lê dois valores x e y, e calcula o valor de x dividido por y, além do resto da divisão. Não é permitido usar as operações de divisão e resto de divisão do Java (use apenas soma e subtração).

- Escreva um programa em Java que permita a entrada de uma String S e então exiba na tela todas as possíveis rotações à esquerda de S. Por exemplo, se o usuário digitar "Banana", o programa deve exibir:
- ▶ "Banana"
- "ananaB"
- "nanaBa"
- "anaBan"
- "naBana"
- "aBanan"
- ▶ "Banana"

- ▶ Faça um programa em Java que lê uma String e verifica se essa String contém um número real válido. Considere que o número real pode ser positivo ou negativo, e que o separador decimal será o símbolo ".", quando houver
- ▶ Exemplo:
	- $\rightarrow$  -1.22  $\rightarrow$  é um número real
	- $10 \rightarrow 6$  um número real
	- $\rightarrow$  12.A  $\rightarrow$  não é um número real

- ▶ Faça um programa para justificar um texto com um número de colunas informado pelo usuário
- ▶ Por exemplo, para o texto "Este é um exemplo de texto que vamos justificar usando o nosso programa" quando justificado em 18 colunas, teríamos:
- Este È um exemplo
- de texto que vamos
- justificar usando
- o nosso programa
- ▶ Dica: o método lastIndexOf(String, int) pode ser útil

#### Referências

#### ▶ Slides de Leonardo Murta

# Estruturas de Repetição e String

Vanessa Braganholo vanessa@ic.uff.br